# Inhaltsverzeichnis

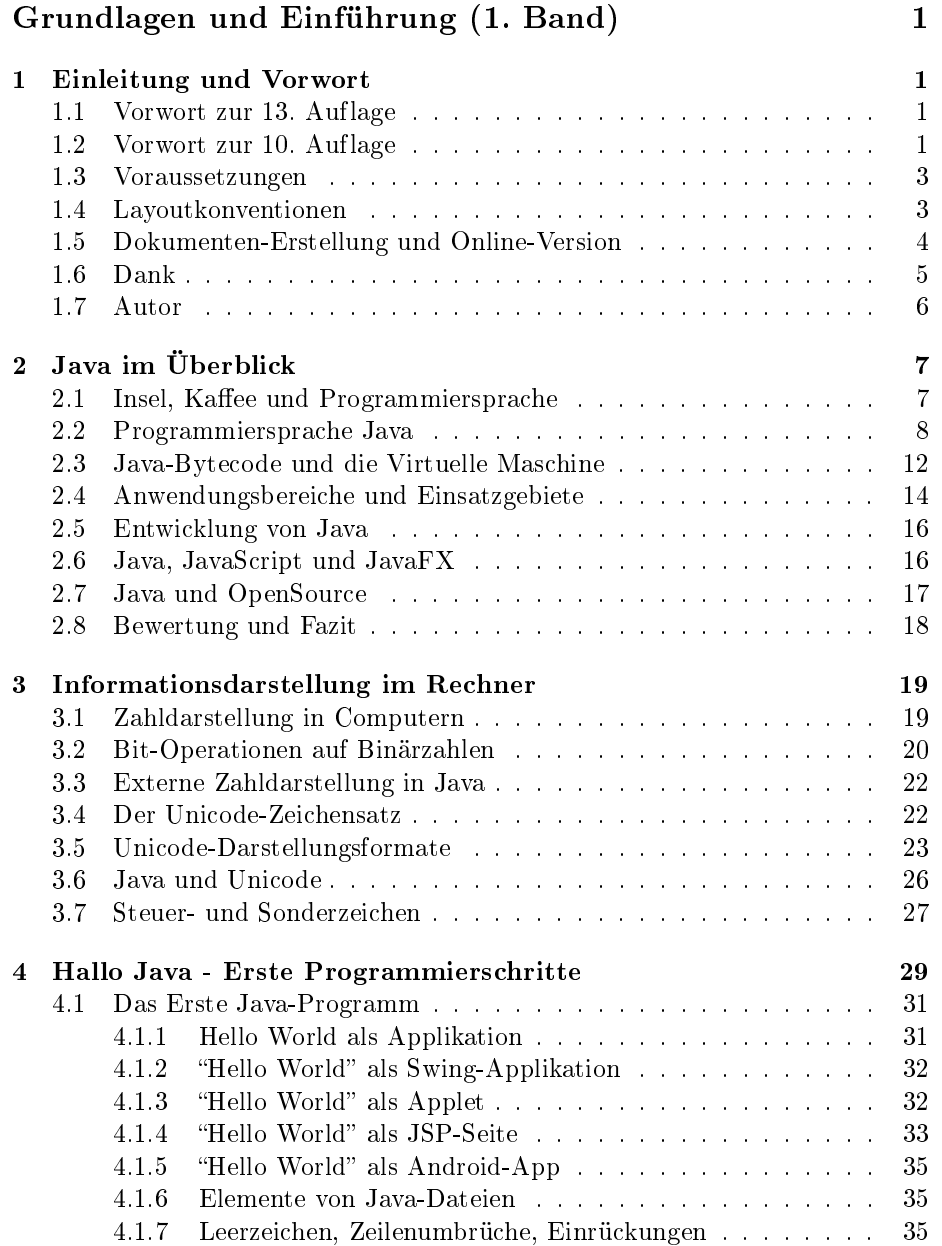

#### ii INHALTSVERZEICHNIS

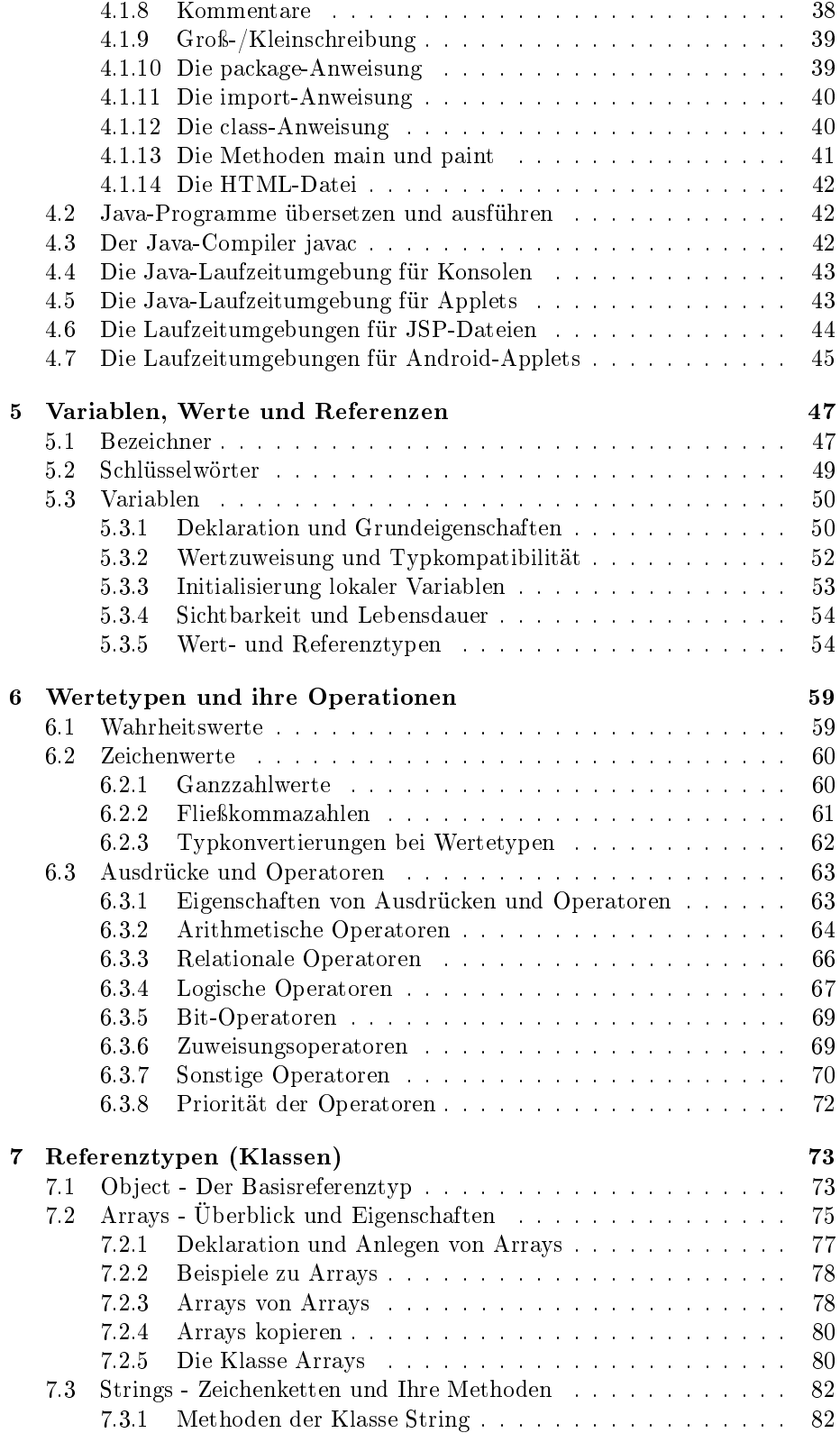

## INHALTSVERZEICHNIS iii

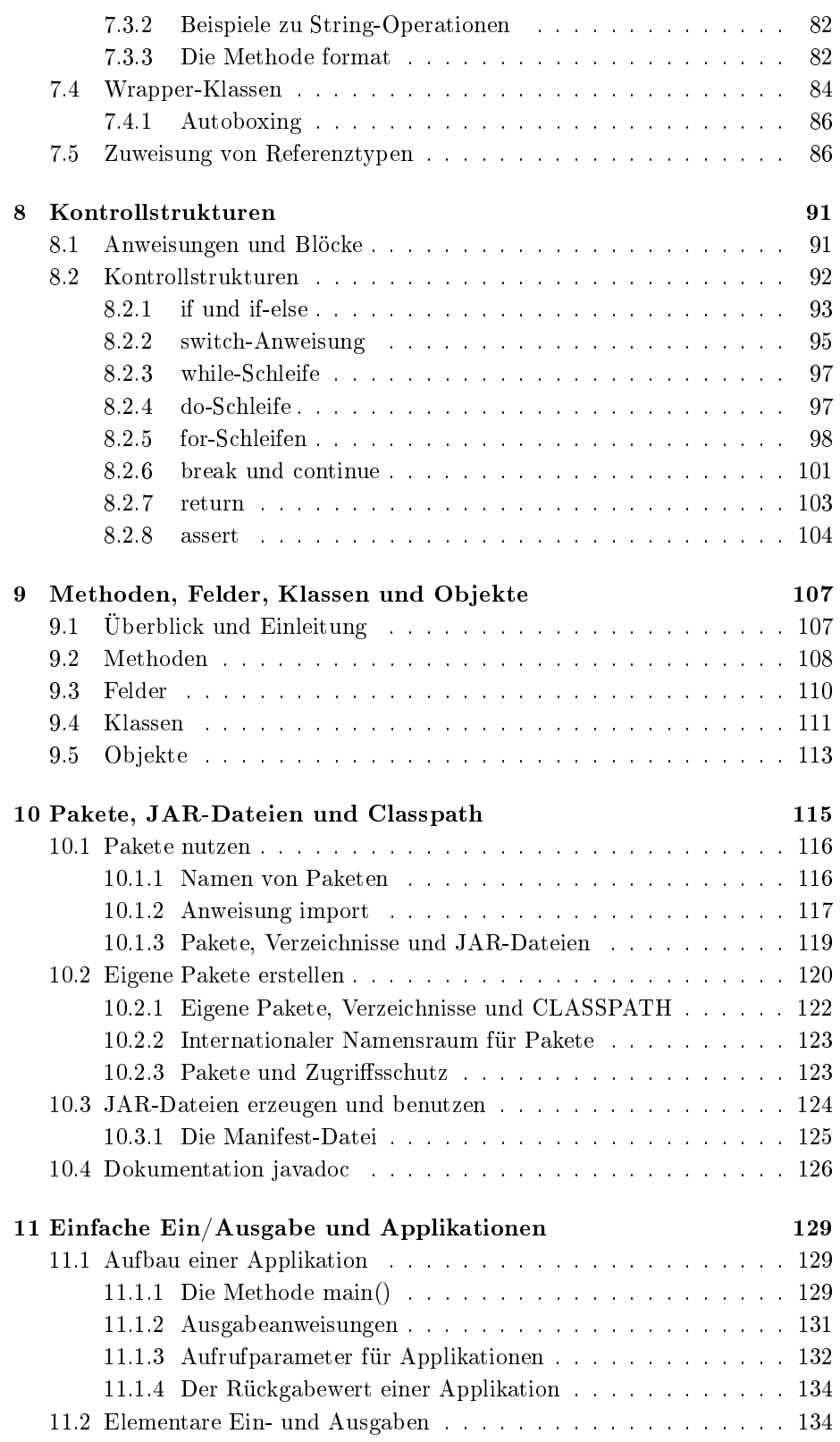

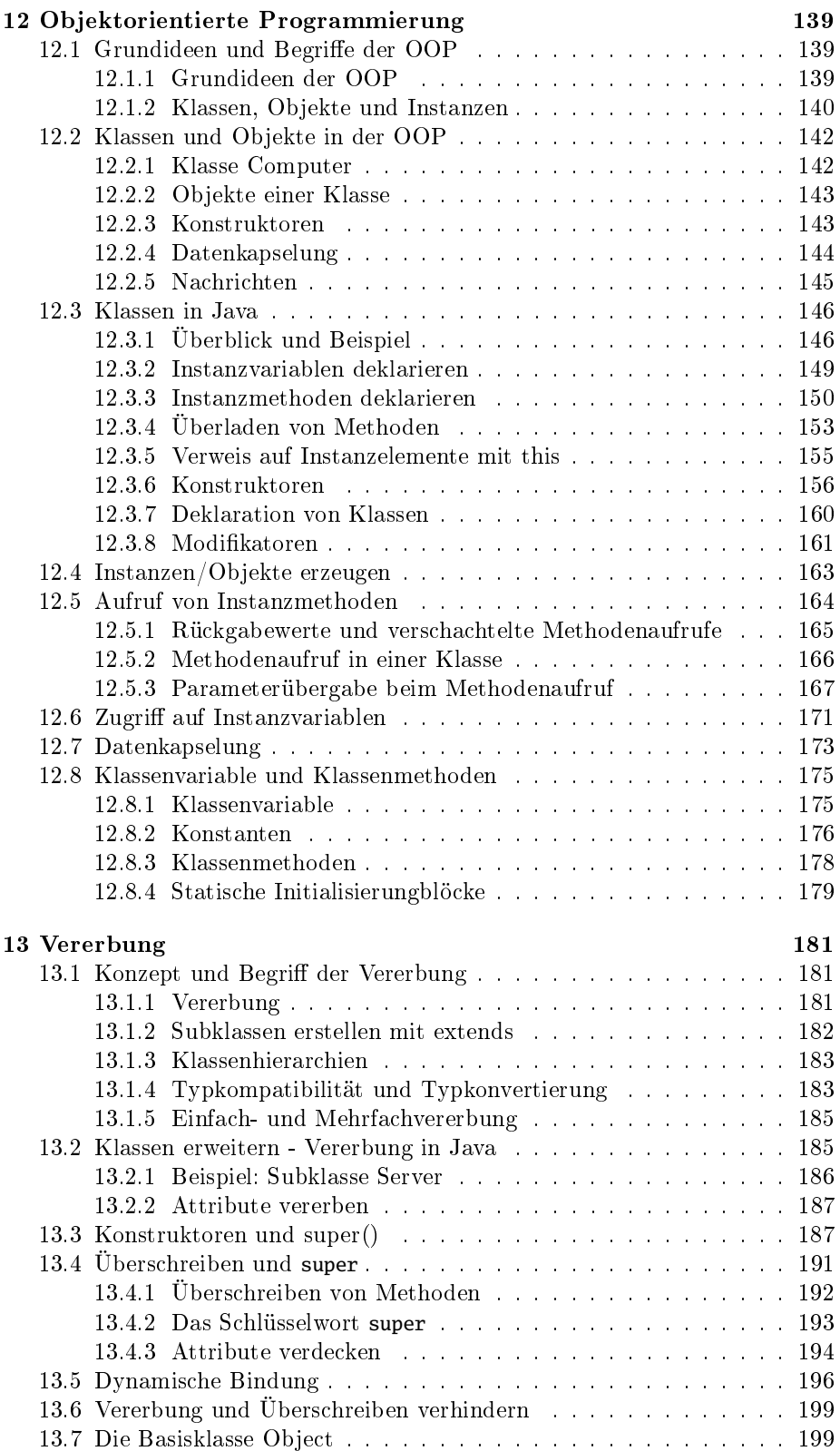

### INHALTSVERZEICHNIS v

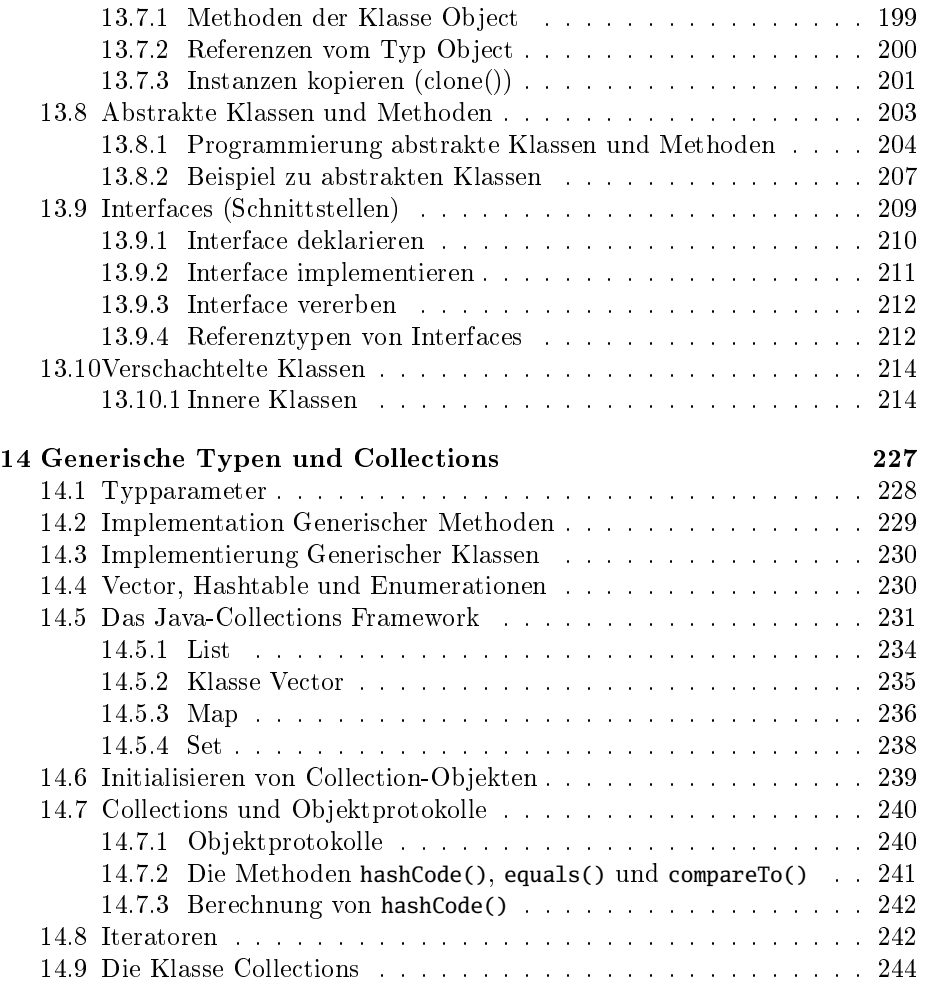